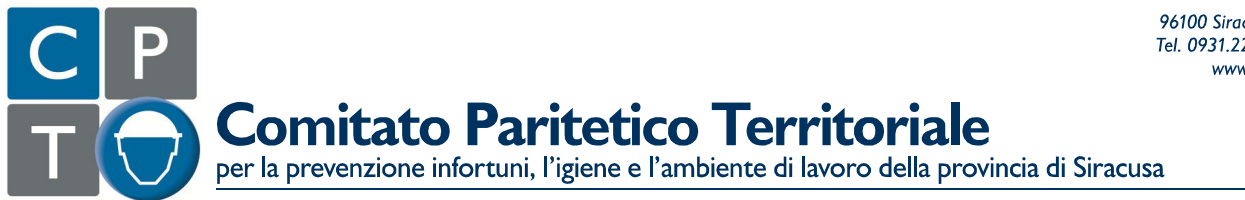

96100 Siracusa Viale Ermocrate, 6 Tel. 0931.22943 Fax 0931.445871 www.cpt.sr.it info@cpt.sr.it CF. 93034110895 P.iva 01245840895

800 501661

**Newsletter del CPT di Siracusa del 26 luglio 2016**

## **APPOSIZIONE DELLA DATA CERTA SUL DOCUMENTO DI VALUTAZIONE DEI RISCHI**

L'art. 28 del D.Lgs. 81/08 prevede che la data di redazione e dei successivi aggiornamenti del DVR, sia attestata attraverso l'apposizione della "data certa" o, in alternativa, dalla sottoscrizione del documento oltre che dal datore di lavoro, anche dal Responsabile del Servizio di Prevenzione e Protezione (RSPP), dal Medico Competente e dal Rappresentante dei Lavoratori per la Sicurezza aziendale (RLS) o in assenza da quello territoriale (RLST).

Tale adempimento riguarda i documenti redatti con i contenuti dell'art. 28 del D.Lgs. 81/08 ed anche quelli adottati secondo le "procedure standardizzate" (pubblicate nella sezione "Modulistica" > "Datore di Lavoro" del nostro sito).

La *ratio* del legislatore è evidentemente riconducibile alla necessità di evitare di retrodatare "alla bisogna" il documento, considerato che lo stesso è sistematicamente valutato quale elemento probatorio dall'U.P.G. incaricato delle indagini su un avvenuto infortunio sul lavoro. Infatti l'U.P.G. andrà a verificare se il datore di lavoro aveva provveduto a valutare in maniera corretta ed in data antecedente all'infortunio, il rischio di cui all'incidente ed inoltre che erano state adottate le idonee misure preventive e protettive correlate.

Nel caso si opti per l'apposizione della data certa sul DVR, **informiamo che dal 1 aprile 2016, Poste Italiane non effettua più il servizio "Data Certa", da noi in passato consigliato per la sua semplicità applicativa, consistente nel fare apporre presso un ufficio postale il timbro sul documento (DVR) avente corpo unico.** Il servizio Data Certa Poste Italiane era stato definito in base all'art 8 del D.lgs. 261/99 (Autoprestazione) e codificato con successiva disposizione di servizio Poste Italiane n° 93 del Settembre 2007.

Pertanto dal 1 aprile 2016 per l'apposizione della data certa sul DVR bisognerà ricorrere ad una delle sotto elencate possibilità, già valide in passato:

- Apposizione di autentica dal Notaio o Pubblico Ufficiale,
- Registrazione presso l'ufficio Registro dell'Agenzia delle Entrate,
- invio del DVR in pdf tramite PEC (Posta Elettronica Certificata),
- Marca Temporale su un documento informatico firmato digitalmente (digital time stamp),

– Spedizione del DVR a mezzo di Raccomandata Senza Busta cartacea con Avviso di Ricevimento allo stesso mittente.

Chiaramente per semplicità ed economicità consigliamo il ricorso al servizio di posta elettronica certificata che in base al DPR 11 febbraio 2005 n. 68 equivale, nei casi consentiti dalla legge, alla notificazione per mezzo posta e ha valore legale.

Pertanto i datori di lavoro dovranno autoinviarsi il DVR utilizzando l'indirizzo pec aziendale e conservare la ricevuta di avvenuta consegna.

Il documento in formato pdf dovrà riportare in testata le seguenti diciture:

1) "Il presente documento è costituito da n. ..... pagine numerate escluso la presente testata ed oltre gli allegati",

2a) "Data di stesura: ..../..../.......",

o nel caso di revisione successiva alla prima stesura:

2b) Revisione n. ..... del ..../..../.......",

3) Si appone la data certa per mezzo di invio pec del ..../..../.......".

Per avere memoria delle successive revisioni, consigliamo inoltre di riportare nella seconda di copertina, l'elenco degli argomenti interessati dalla specifica revisione specificando il n. di pagina o il capito ed il paragrafo o l'allegato.

Ad esempio:

"Le parti del presente Documento di Valutazione dei Rischi dell'Impresa ……………………… interessate dalla revisione n. ….. del ..../..../....... sono le seguenti:

1. All. 8 planimetrie con individuazione degli estintori portatili

2. All. 9 planimetrie piano di emergenza ed evacuazione."

 Il Segretario  *Arch. Fabio Maria Tortorici*